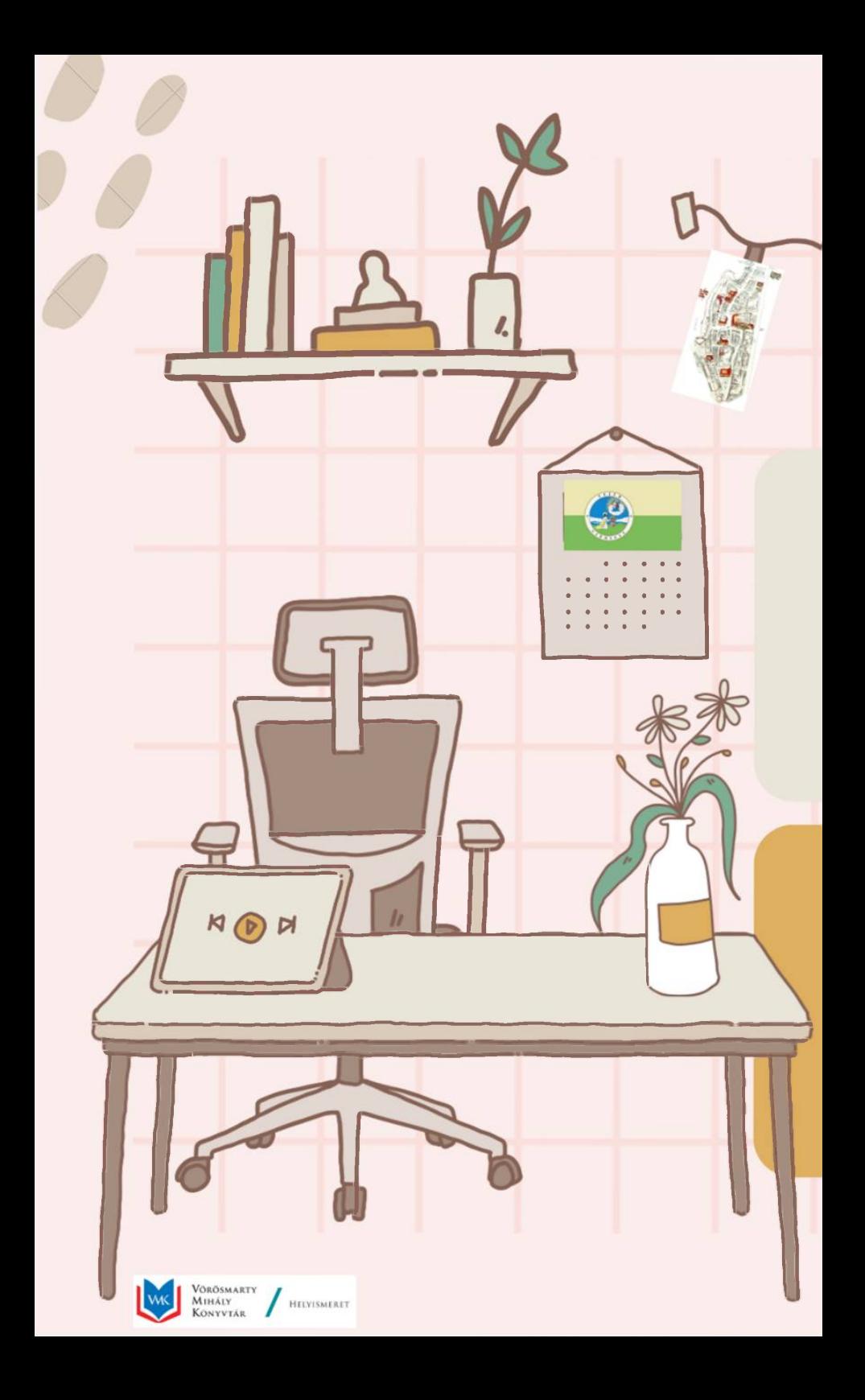

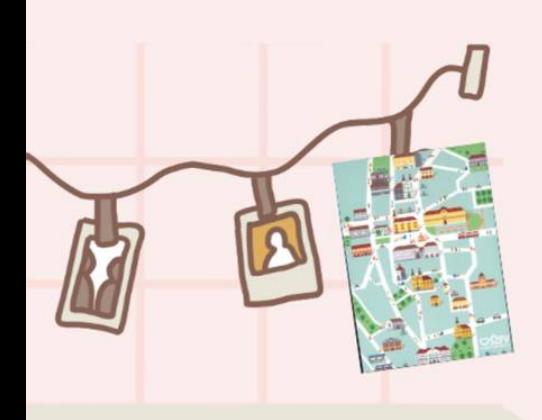

hétfő

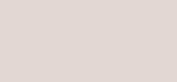

KEDD

---

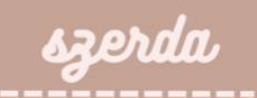

## CSüTöRTöK ------------

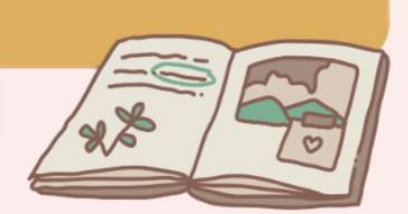

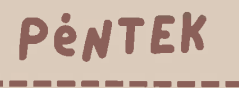

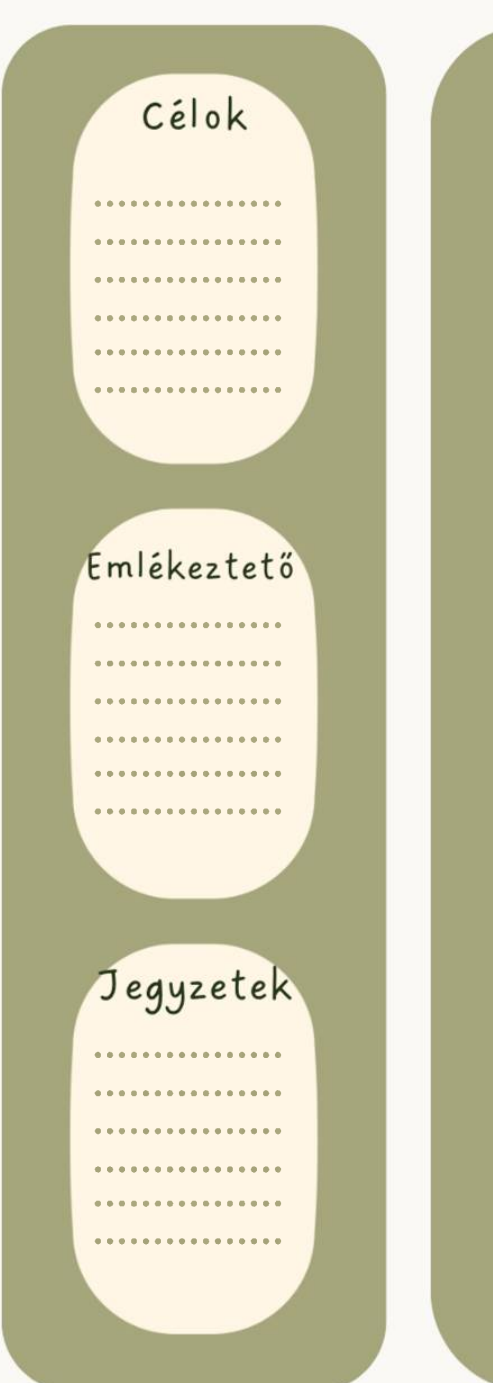

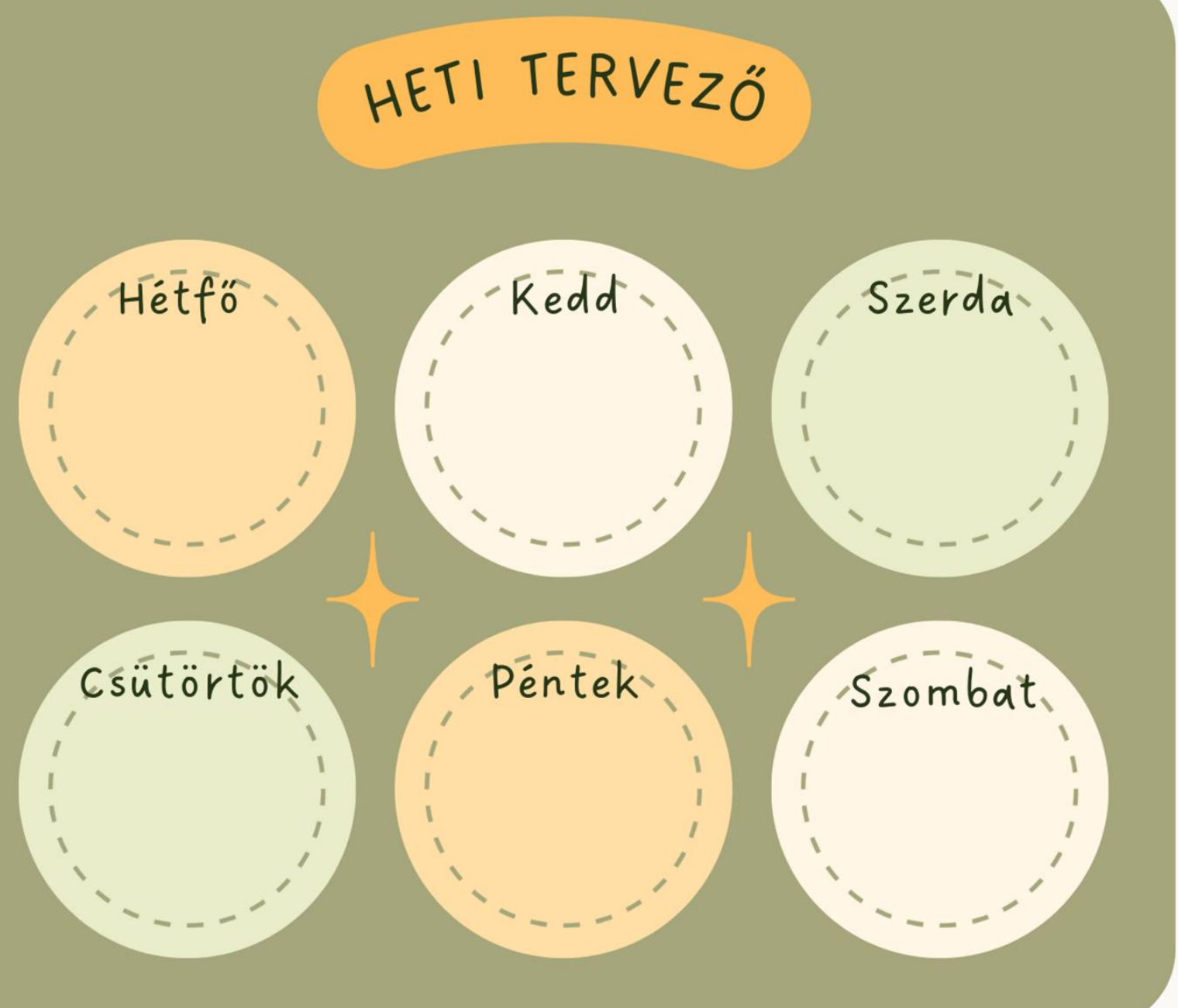

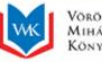

Vörösmarty<br>Mihály<br>Könyvtár HELYISMERET

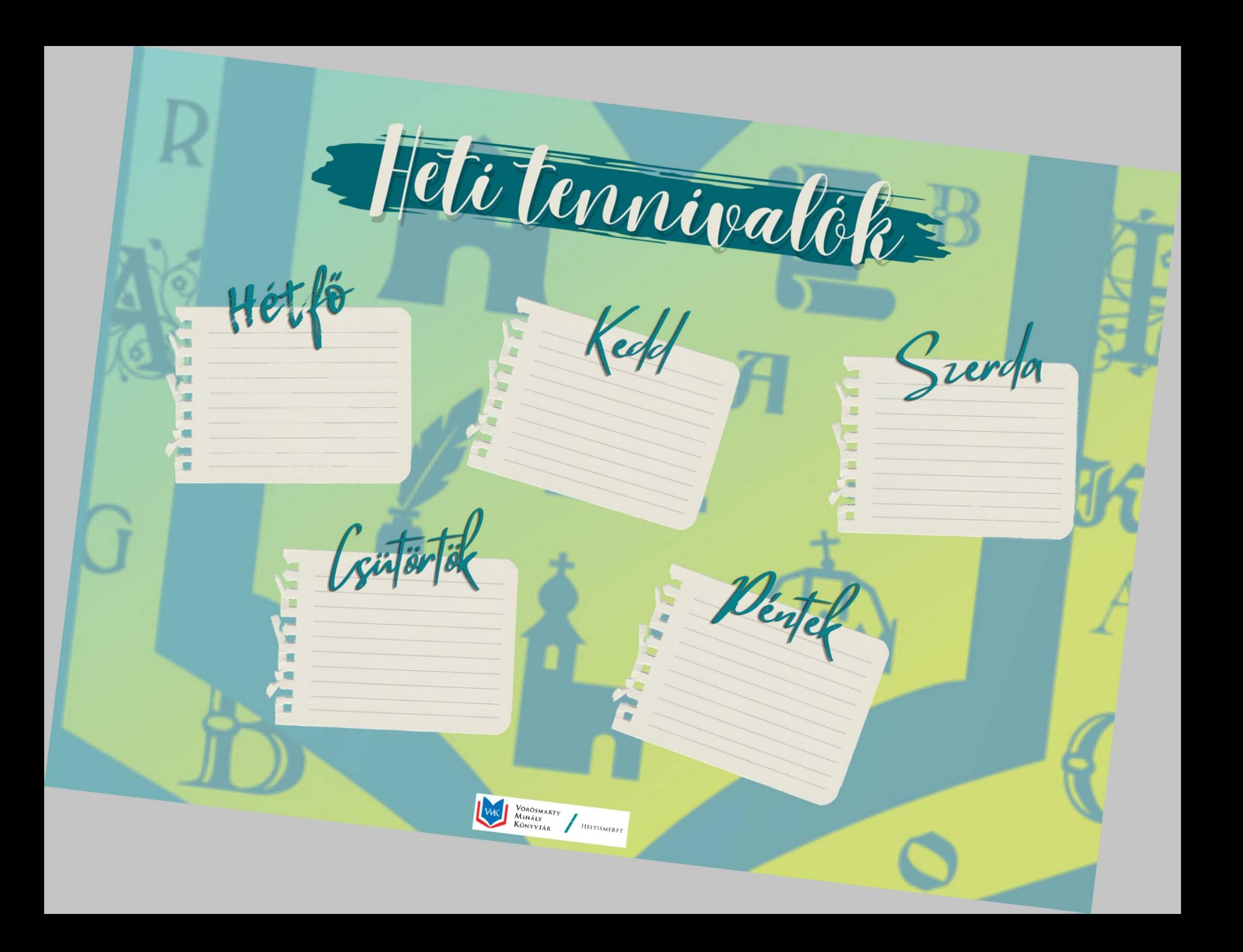